# **COMPUTER SCIENCE**

# **Paper – 2**

# **(PRACTICAL)**

*(Maximum Marks: 30)* 

*(Time allowed: Three hours)* 

 **(***Candidates are allowed additional 15 minutes for only reading the paper.* 

*They must NOT start writing during this time.***)** 

------------------------------------------------------------------------------------------------------------------------

*The total time to be spent on the Planning Session and the Examination Session is three hours.* 

*Planning session: 90 minutes* 

*Examination session : 90 minutes* 

**Note: Candidates are to be permitted to proceed to the Examination Session only after 90 minutes of the Planning session are over.** 

*This paper consists of three problems from which candidates are required to attempt any one problem.* 

[----------------------------------------------------------------------------------------------------](https://aglasem.com/)----

Candidates are expected to do the following:

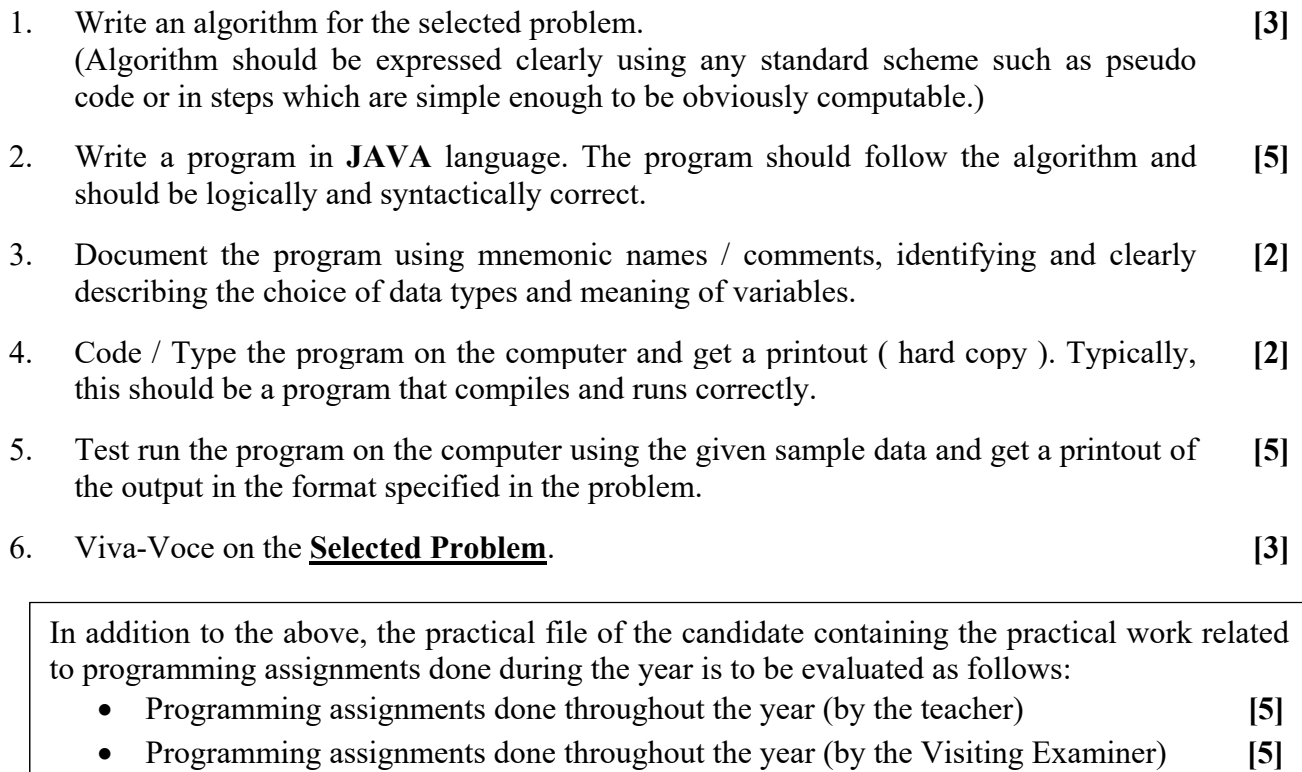

### **Question 1**

A **Goldbach** number is a positive even integer that can be expressed as the sum of two odd primes.

Note: *All even integer numbers greater than 4 are Goldbach numbers*.

**Example:**  $6 = 3 + 3$  $10 = 3 + 7$  $10 = 5 + 5$ 

Hence, 6 has one odd prime pair 3 and 3. Similarly, 10 has two odd prime pairs, i.e. 3 and 7, 5 and 5.

Write a program to accept an even integer 'N' where  $N > 9$  and  $N < 50$ . Find all the odd prime pairs whose sum is equal to the number 'N'.

Test your program with the following data and some random data:

**Example 1: INPUT**:  $N = 14$ **OUTPUT**: PRIME PAIRS ARE: 3, 11 7, 7 **Example 2: INPUT:**  $N = 30$ **OUTPUT**: PRIME PAIRS ARE: 7, 23 11, 19 13, 17 **Example 3: INPUT:**  $N = 17$ **OUTPUT**: INVALID INPUT. NUMBER IS ODD. **Example 4: INPUT**:  $N = 126$ **OUTPUT**: INVALID INPUT. NUMBER OUT OF RANGE.

------------------------------------------------------------------------------------------------------------------------

**1218-868B** 

### **Question 2**

Write a program to declare a matrix A[ ] [ ] of order  $(M \times N)$  where 'M' is the number of rows and 'N' is the number of columns such that the values of both 'M' and 'N' must be greater than 2 and less than 10. Allow the user to input integers into this matrix. Perform the following tasks on the matrix:

- (a) Display the original matrix.
- (b) Sort each row of the matrix in ascending order using any standard sorting technique.
- (c) Display the changed matrix after sorting each row.

Test your program for the following data and some random data:

### **Example 1:**

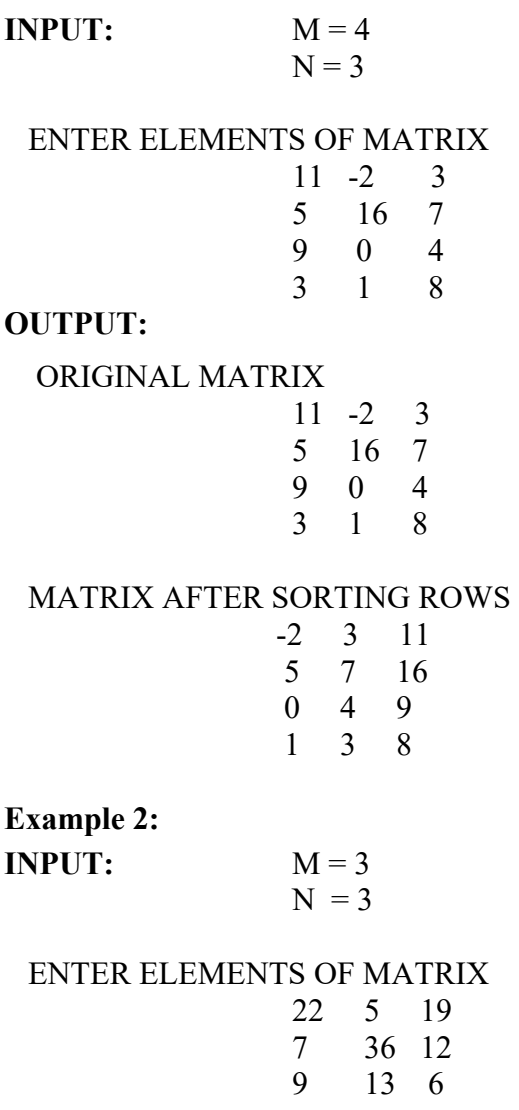

-----------------------------------------------------------------------------------------------------------------------

**1218-868B Turn over** 

### **OUTPUT:**

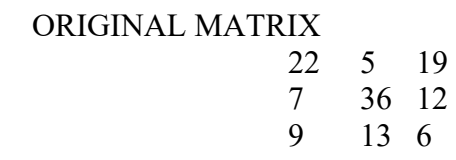

#### MATRIX AFTER SORTING ROWS

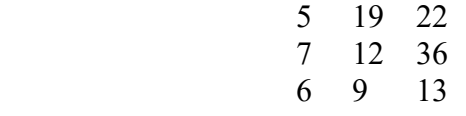

**Example 3:** 

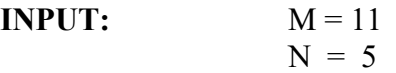

### **OUTPUT:**

MATRIX SIZE OUT OF RANGE

### **Question 3**

[The names of the teams participating in a competition should be displayed on a](https://aglasem.com/)  banner vertically, to accommodate as many teams as possible in a single banner. Design a program to accept the names of N teams, where  $2 < N < 9$  and display them in vertical order, side by side with a horizontal tab (i.e. eight spaces).

Test your program for the following data and some random data:

#### **Example 1**:

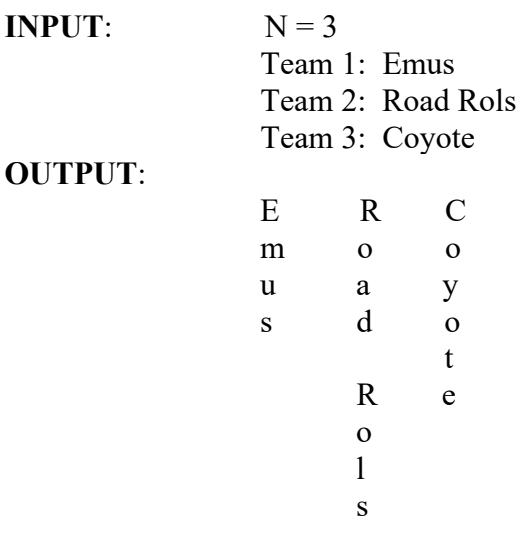

**1218-868B** 

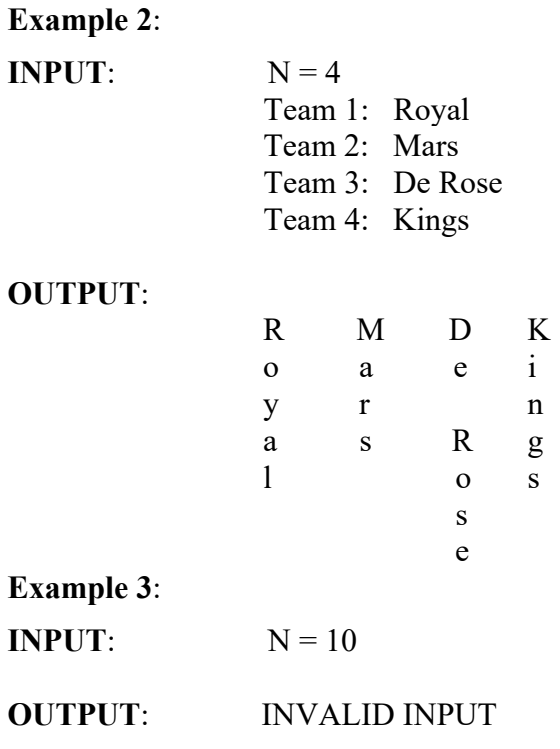

 $\#$ 

**1218-868B**